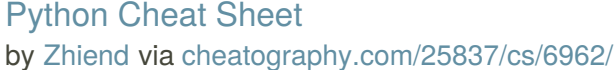

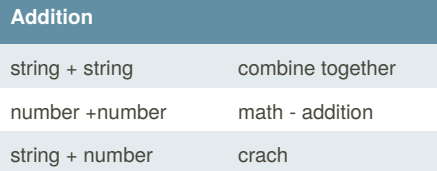

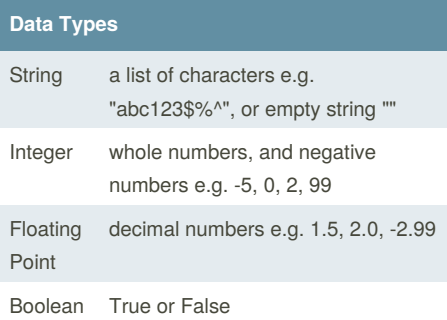

#### **True and False**

True or anything is always True False and anything is always False

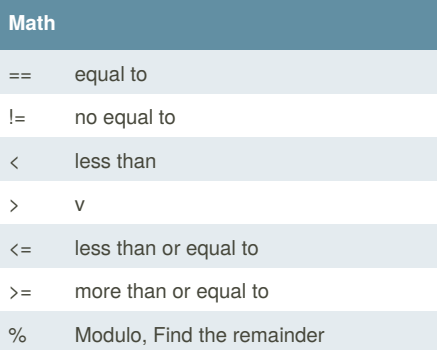

By **Zhiend**

[cheatography.com/zhiend/](http://www.cheatography.com/zhiend/)

#### **Multiplication and Exponent**

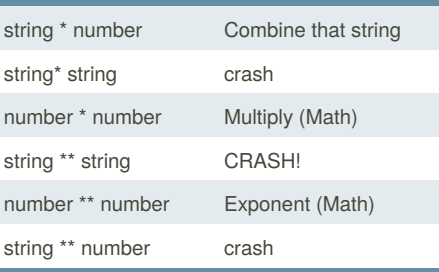

#### **Area of Circle**

""" Python Intro Assignment #2 name student number """ #Ask the user for a radius of a circle user\_radius = input("What is a radius of a circle?") #Convert the given radius to a floating point radius = float(user\_radius) #Make a variable called pi  $pi = float(3.1415)$ #Calculate the area of the circle using exponents area = pi(radius\*\*2) #Display the area of the circle to the user print ("The area of the circle is", area)

Published 11th February, 2016. Last updated 17th March, 2016. Page 1 of 6.

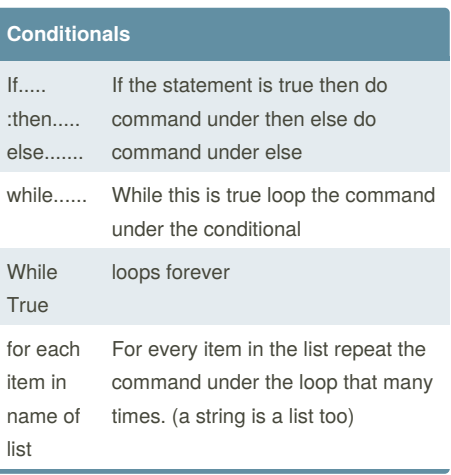

#### **List**

#what do you think will be the output of the following code: mastr = "hello123" # string is just a list of characters number = [1,2,3,4,5,6] print (number) shoppinglist = ['shoes','bags','pants','shirts]) #how to add an item at the end of the list shopping. append('ties') print (shoppinglist) for martin in shoppinglist print  $('""' + \text{martin} + '""')$ 

### Python Cheat Sheet by [Zhiend](http://www.cheatography.com/zhiend/) via [cheatography.com/25837/cs/6962/](http://www.cheatography.com/zhiend/cheat-sheets/python)

#### **Add str**

 $number1 = 1.0$  $number2 = 2.0$ sum = str(number1) + str(number2) print(sum) Ans: 3.0

#### **Define**

```
def bacon ():
   print ("hello it's bacon")
   return
bacon()
Ans : hello it's bacon
def myprint(text):
   print (" " + str(text) + " ")
   return
myprint(1)
Ans : 1
def myprintnew(text,decoration) :
   print(decoration + str(text) +
decoration)
   return
myprintnew(1, "++")myprintnew(555, "+++")
Ans : +++1+++
+++555+++
def doubleIt (number) :
   return number * 2
print (doubleIt(5))
mvvar = 12myvar = doubleIt(myvar)
```
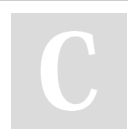

### By **Zhiend**

[cheatography.com/zhiend/](http://www.cheatography.com/zhiend/)

### **Define (cont)**

```
print (myvar)
Ans : 10, 24
def areaOfcircle(r):
    if r \leq 0:
        return "error: invalid
radius"
   pi = 3.1415
   area = pi r*2
    return area
user_radius =input("Enter the
radius: ")
r = float(user_radius)
print ('The area of the circle is',
areaOfcircle(r))
```
#### **mix the item**

```
my str = "hello123"
numbers = [1, 2, 3, 4, 5, 6]print (numbers)
shoppinglist = ['shoes', 'bags',
'pants', 'shirts']
print (shoppinglist)
mixed = [1, 'hello', 2.5,True,False]
print (mixed)
```
#### **Volume of prism**

```
user base = float(input("Enter thebase of triangle: "))
user_height = float(input("Emter
the hight of the triangle: "))
```
Published 11th February, 2016. Last updated 17th March, 2016. Page 2 of 6.

#### **Volume of prism (cont)**

```
user_lenght = float(input("Enter
the lenght of the triangle: "))
def volumeOfPrism (b,h,l):
   volume = 1/2 b h * l
   return volume
print("The volume of the prism
is",volumeOfPrism(user_base,user_he
ight,user_lenght))
```
#### **Function Largest Value**

```
def max2(num1,num2):
   largestvalue = num1
    if num1 > num2:
        num1 = largestvalue
    else:
        largestvalue = num2
    return largestvalue
def max3 (num1, num2, num3):
   if num1>num2 and num1>num3:
        larr\text{a}tr\text{a}l\text{u}\text{a} = \text{num}1elif num2>num3 and num2>num1:
        largestvalue = num2
    else:
        largestvalue = num3
    return largestvalue
print (max3(9,100,25))
print (max3(69,85,1))
print (max3(75,9,33))
def maxlist (list):
   largestvalue = list [0]
```

```
Sponsored by Readability-Score.com
Measure your website readability!
https://readability-score.com
```
### Python Cheat Sheet by [Zhiend](http://www.cheatography.com/zhiend/) via [cheatography.com/25837/cs/6962/](http://www.cheatography.com/zhiend/cheat-sheets/python)

#### **Function Largest Value (cont)**

```
for item in list:
       if item > largestvalue:
           largestvalue = item
    return largestvalue
mylist = [1,2,3,4,103,100,89,57]
```
print (maxlist(mylist))

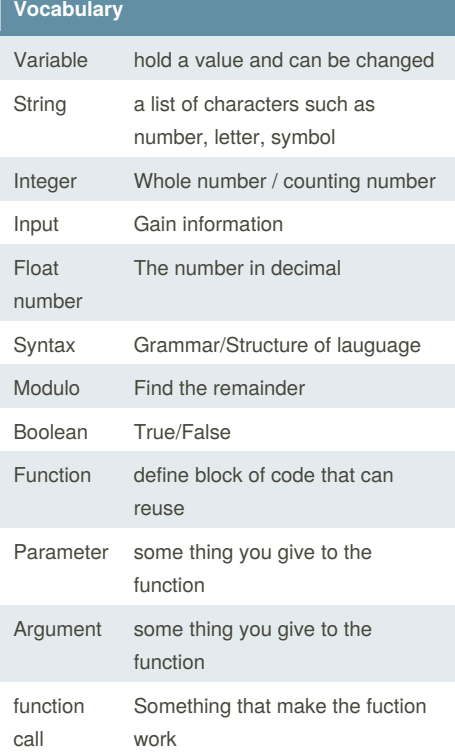

#### **Function**

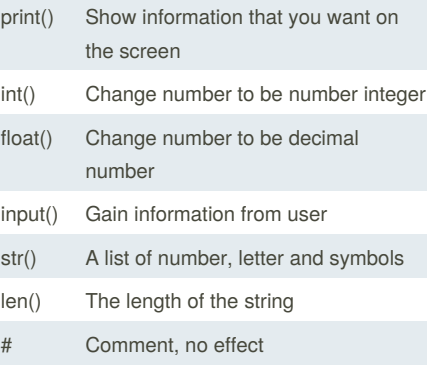

#### **Naming Convention**

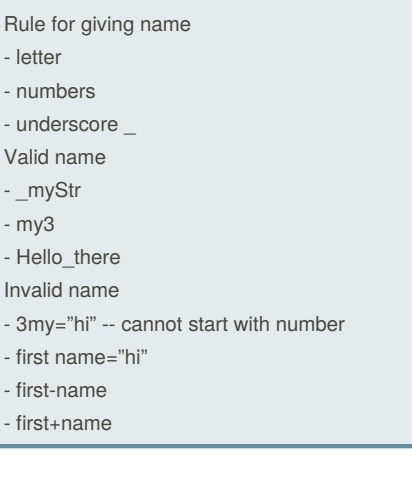

#### **Sort word per line**

mystr = "Hello" letter\_num = 0 while letter\_num < len(mystr): print (mystr[letter\_num]) letter\_num = letter\_num + 1

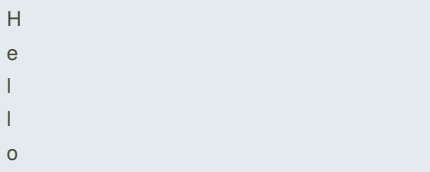

#### **Number to Hex**

```
user_number = input("please enter
a number: ")
number = int(user_number)
hex string = ' '
while (number > 0):
    remaider = number % 16
   if remaider == 10:
        remaider = 'A'
    elif remaider == 11:
            remaider = 'B'
    elif remaider == 12:
            remaider = 'C'
    elif remaider == 13:
            remaider = 'D'
    elif remaider == 14:
            remaider = 'E'
    elif remaider == 15:
            remaider = 'F'
    hex_string = str(remaider) +
```
str(hex\_string) number = number  $// 16$ print ("Hexadecimal string is 0x", hex\_string)

Sponsored by **Readability-Score.com** Measure your website readability! <https://readability-score.com>

### By **Zhiend**

[cheatography.com/zhiend/](http://www.cheatography.com/zhiend/)

Published 11th February, 2016. Last updated 17th March, 2016. Page 3 of 6.

### Python Cheat Sheet by [Zhiend](http://www.cheatography.com/zhiend/) via [cheatography.com/25837/cs/6962/](http://www.cheatography.com/zhiend/cheat-sheets/python)

#### **Random**

```
import random
intlist = [1, 2, 3, 4, 5]random_int =
random.choice(intlist)
print (intlist, random_int)
fplist =
[1.69, 2.69, 3.69, 4.69, 5.69]random_fp = random.choice(fplist)
print (fplist, random_fp)
strlist =
['one','two','three','four','five']
random_str =
random.choice(strlist)
print (strlist,random_str)
mylist = [1, 1.69, 'one']random_item =
random.choice(mylist)
print (mylist,random_item)
myvar1 = 1myvar2 = 2myvar3 = 3
varlist = [myvar1,myvar2,myvar3]
random_var =random.choice(varlist)
print (varlist, random_var)
```
#### **Palindrome**

```
User_input = input("Type in an
string: ")
reverse = ""
for letter in User_input:
   reverse = letter + reverse
print ("Reverse: ", reverse)
palindrome = reverse
if User_input == palindrome:
   print ("you input is
palindrome")
```
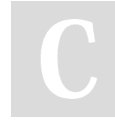

## By **Zhiend**

[cheatography.com/zhiend/](http://www.cheatography.com/zhiend/)

#### **Palindrome (cont)**

```
else:
```

```
print ("you input is not
palindrome")
```
#### **Palindrome 2**

```
while True:
   user_input = input("Enter the
word: ")
    if user_input == "quit" :
      break
   print (len(user_input))
    reverse = ""
   for letter in user_input:
        reverse = letter + reverse
   palindrome = reverse
    if user_input == palindrome:
        print (user_input," is
palindrome")
    else:
        print (user_input," is not
palindrome")
```
#### **Palindrome 3**

```
def isPalindrome(word) :
   reverse = ""
    for letter in user input:
        reverse = letter + reverse
   palindrome = reverse
    if palindrome:
        return True
    else:
       return False
```
#### while True:

Published 11th February, 2016. Last updated 17th March, 2016. Page 4 of 6.

#### **Palindrome 3 (cont)**

```
user\_input = input("Enter the)word: ")
   if user_input == "quit" :
      break
    print (len(user_input))
    ispal =
isPalindrome(user_input)
   if ispal == True:
       print (user_input,"is a
palindrome")
   else:
       print (user_input,"is not a
palindrome")
```
#### **Spelling a string out in reverse code**

```
word = input("Type in an word: ")
reverse = ""
for letter in word:
   reverse = letter + reverse
print ("Reverse: ", reverse)
```
#### **Area of triangle**

user\_base = float(input("Enter the base of triangle: ")) user\_height = float(input("Emter the hight of the triangle: ")) def areaOfTriangle (b,h): area =  $1/2$  *b* h return area print ("The area of the triangle",areaOfTriangle(user\_base, user\_height))

### Python Cheat Sheet by [Zhiend](http://www.cheatography.com/zhiend/) via [cheatography.com/25837/cs/6962/](http://www.cheatography.com/zhiend/cheat-sheets/python)

#### **Example**

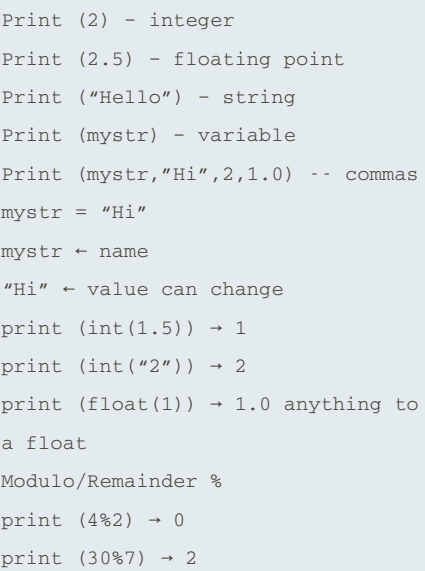

#### **Print Name**

```
name = "tim GIRARD"
print (name.upper()) → TIM GIRARD
print (name.lower()) → tim girard
print (name.capitalize()) → Tim
girard
print (name.title()) → Tim Girard
```
#### **Name strip**

```
firstname = input("what is your
first name? ")
lastname = input("what is your
lastname? ")
fullname = firstname + " " +
lastname
print("Your fullname is ")
print (fullname)
letternumber = input("what is
letter number? ")
```
By **Zhiend**

[cheatography.com/zhiend/](http://www.cheatography.com/zhiend/)

#### **Name strip (cont)**

```
mynumber = int(letternumber)-1
if (mynumber) > len(fullname):
   print ("invalid letter number,
try again")
else:
   print (fullname[mynumber])
    repeat = input("how many times
you want to print the letter? ")
   myrepeat = int(repeat)
   if (myrepeat) > 99:
        print ("too many letter! ")
    else:
       print(fullname[mynumber]*
(myrepeat))
```
### **Reverse Word**

```
while True:
          word = input("Please
enter a word")
         index = 0reverse = ' '
         while int(index) <
len(word):
                   reverse =
word[index] + (reverse)
                   index =
int(index) + 1
                   print
("Reverse: ", reverse)
```
#### **Countdown Code**

```
user_number = input("Please enter
a number: ")
number = int(user_number)
countdown_string = ""
while number > 0:
```
Published 11th February, 2016. Last updated 17th March, 2016. Page 5 of 6.

#### **Countdown Code (cont)**

```
countdown_string =
countdown_string + " " +
str(number)
   number = number-1
print (countdown_string)
```
#### **This prints the true or false value using boolean**

print(True) print (2<3) print (2 != 2)

#### **Convert to binary**

```
user_number = ' '
while user_number != ' 0 ' :
        user_number = input
("Enter a number to convert to
binary")
        number =
int(user_number)
        binary_string = ' '
       while (number > 0):
                 remainder =
number%2
                binary string =
str(remainder)+ binary_string
                 number = number//2
print ("Binary string is",
binary_string)
```
### **Print definition**

```
def printdefinition(word) :
   if word == "Variable" :
       print ("""
       A variable is something
that has volume. Also it can change
```
### Python Cheat Sheet by [Zhiend](http://www.cheatography.com/zhiend/) via [cheatography.com/25837/cs/6962/](http://www.cheatography.com/zhiend/cheat-sheets/python)

#### **Print definition (cont)**

```
"""")
    elif word == "Function" :
       print ("""
       A function is define block
of code that can reuse
       " " " " " " " "elif word == "Paramiter" :
       print ("""
       A parameter and argument
are some thing you give to the
function
       " " " " " " " ""elif word == "Function call" :
       print ("""
       A function call is
something that make the fuction
work
        """")
    elif word == "String" :
       print ("""
       A string is a lis of
characters
        """)
   else:
       print ("Unkonw word")
    return
user input = input("Enter the
word")
```
printdefinition(user\_input)

#### **Guessing Game**

```
\mathbf{u} "" \mathbf{u}Group Members: Mind and Gam
Class: 10-05
\cdots "
chance = 5score = 0mylist = ['coke','bacon',
'chicken', 'pocky', 'pepsi',
'pizza']
import random
random_item =
random.choice(mylist)
while chance > 0:
```

```
print ("-=-=-=-=-=-=-=-=-=-=-
= -1print ("Guessing Game")
  print ("-=-=-=-=-=-=-=-=-=-=-
=-=-=-=-=-=-=-=-=-")
```

```
print ("Words:", mylist)
```

```
user_guese = input("Guese the
word: ")
   if user_guese == random_item:
       score = score+100
       print ("That's correct!
Score:", score)
      random_item =
random.choice(mylist)
   else:
        chance = chance-1
       if user_guese in mylist:
           print ("Sorry, wrong
choice!")
           print ("Chances
Remaining:", chance)
       else:
           print ("Sorry, that is
not ever in the list")
           print ("Chances
Remaining:", chance)
```
By **Zhiend** [cheatography.com/zhiend/](http://www.cheatography.com/zhiend/)

Published 11th February, 2016. Last updated 17th March, 2016. Page 6 of 6.

#### **Guessing Game (cont)**

```
print ("Game Over! The word was",
random_item)
print ("Final Score:", score)
```
#### **For‐Loop with List:**

```
forlist = [3, 4, 5, 2, 1]for item in forlist:
print(item)
```
#### **While Loop with List**

```
thelist = [4, 3, 2, 1, 0]index = 0 # start at the first
item
while index < len(thelist):
print (thelist[index]) #prints
each item
index = index + 1
```